## **BON DE COMMANDE**

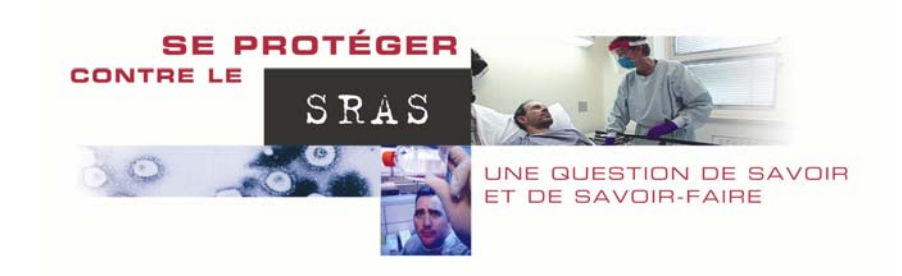

Procurez-vous CET OUTIL INDISPENSABLE en version VHS ou CD-ROM pour connaître tous les aspects importants de la protection individuelle… et plus encore.

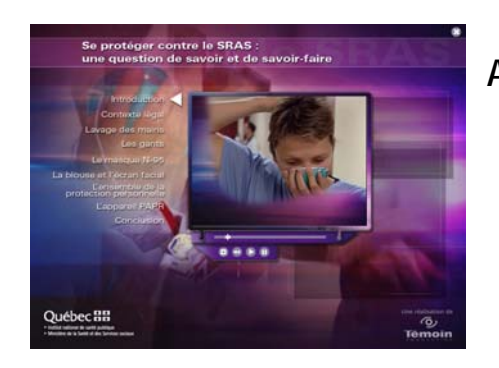

**A**près avoir consulté cet outil, vous connaîtrez :

- ¾ les obligations légales du travailleur et de l'employeur;
- ¾ les pièces d'équipement requises;
- ¾ les tests nécessaires à un bon ajustement;
- les façons de mettre les pièces d'équipement et surtout de les retirer sans se contaminer.

**I**l est possible de se procurer des copies VHS ou CD-ROM en versions française ou anglaise en remplissant le bon de commande ci-joint accompagné d'un chèque au nom de l'Institut national de santé publique/SRAS. Il faut compter **15 \$ pour chaque copie demandée** (incluant les taxes, les frais de manutention et de poste), que ce soit en version VHS ou en CD-ROM.

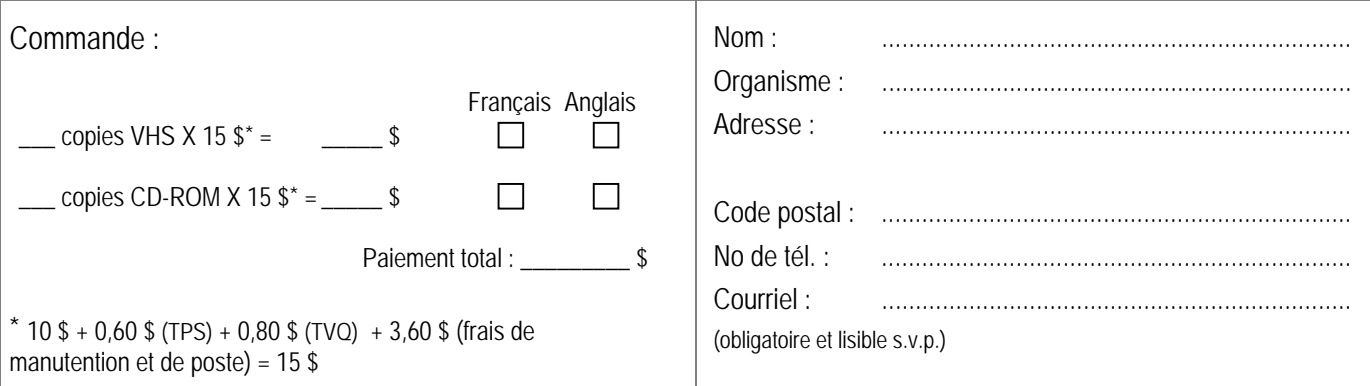

**F**aites parvenir ce bon de commande accompagné d'un paiement par chèque à :

 Marie-Josée Allie, Unité des communications Institut national de santé publique du Québec 190, boul. Crémazie Est Montréal (Québec) H2P 1E2

Il est possible de consulter un extrait du vidéo sur le site Web de l'Institut national de santé publique du Québec à l'adresse suivante : www.inspq.qc.ca/dossiers/sras. (Le logiciel Windows Media Player ou un équivalent permettant de lire le format « .avi » est requis.)

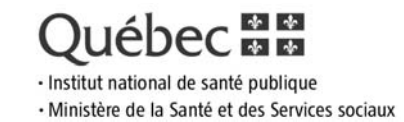